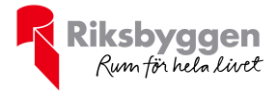

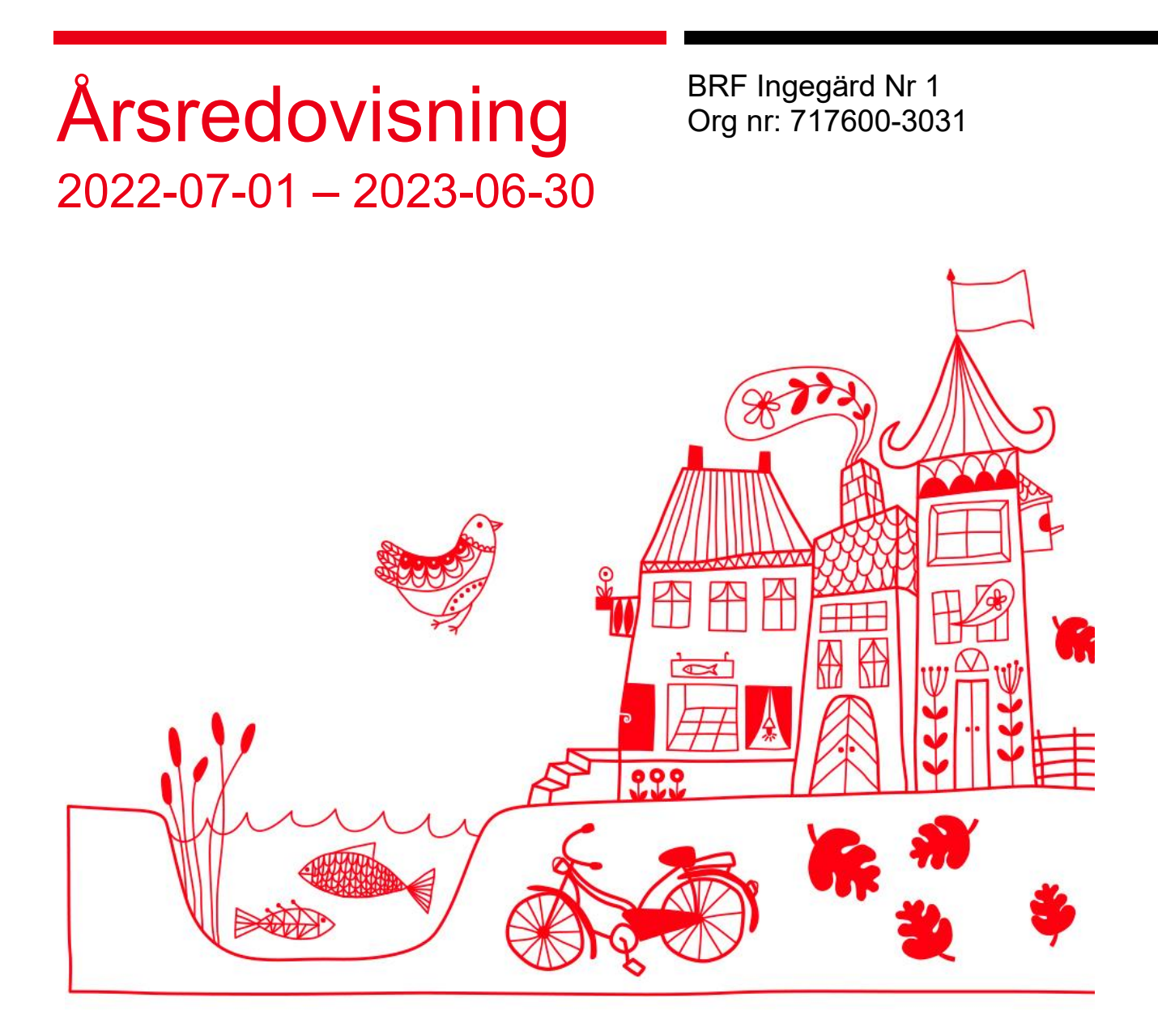

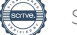

## Innehållsförteckning

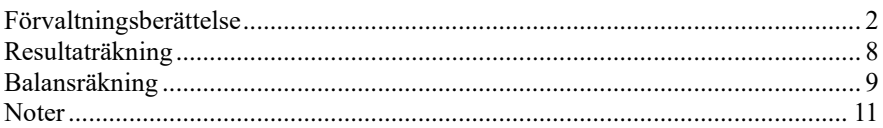

### **Bilagor**

Att bo i BRF Ordlista

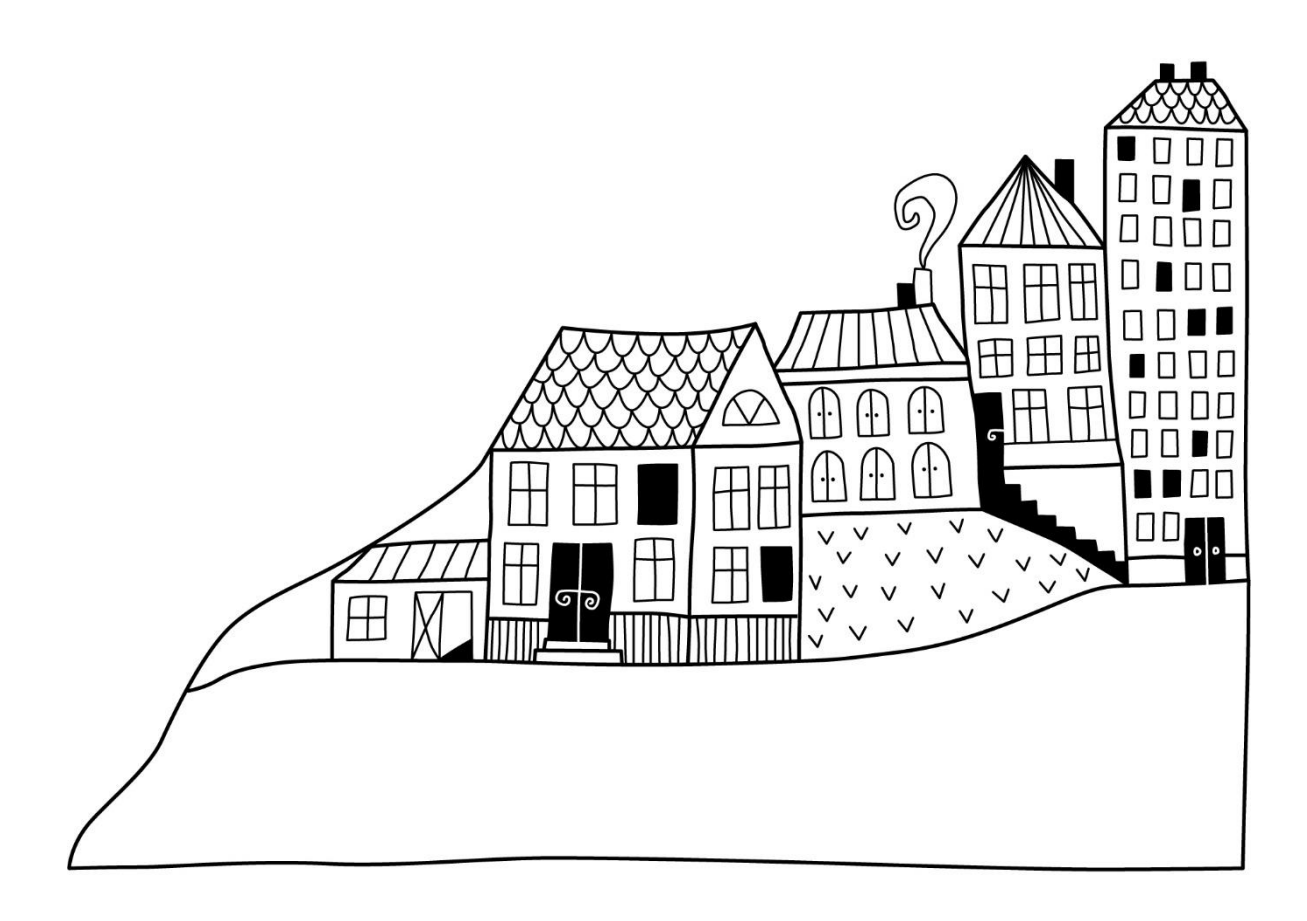

# <span id="page-3-0"></span>**Förvaltningsberättelse**

*Styrelsen för BRF Ingegärd Nr1 får härmed upprätta årsredovisning för räkenskapsåret 2022-07-01 till 2023-06-30* 

Årsredovisningen är upprättad i svenska kronor, SEK. Beloppen i årsredovisningen anges i hela kronor om inte annat anges.

### **Verksamheten**

#### **Allmänt om verksamheten**

Föreningen har till ändamål att främja medlemmarnas ekonomiska intressen genom att i föreningens hus, mot ersättning, till föreningens medlemmar upplåta bostadslägenheter för permanent boende om inte annat särskilt avtalats, och i förekommande fall lokaler, till nyttjande utan begränsning i tiden.

Föreningen är ett privatbostadsföretag enligt inkomstskattelagen (1999:1229) och utgör därmed en äkta bostadsrättsförening.

Nuvarande ekonomiska plan registrerades 1949-02-18 och nuvarande stadgar registrerades 2022-12-05.

Föreningen har sitt säte i Uppsala kommun.

#### **Fastighetsuppgifter**

Föreningen äger fastigheten Svartbäcken 21:1 i Uppsala Kommun. På fastigheten finns en byggnad med 29 lägenheter samt en lokal. Byggnaden är uppförd 1943. Fastighetens adress är Svartbäcksgatan 97 A--D i Uppsala.

Fastigheten är fullvärdeförsäkrad i Folksam via Proinova AB.

Hemförsäkring med nödvändigt bostadsrättstillägg bekostas individuellt av bostadsrättsinnehavaren (detta ingår inte i föreningens fastighetsförsäkring).

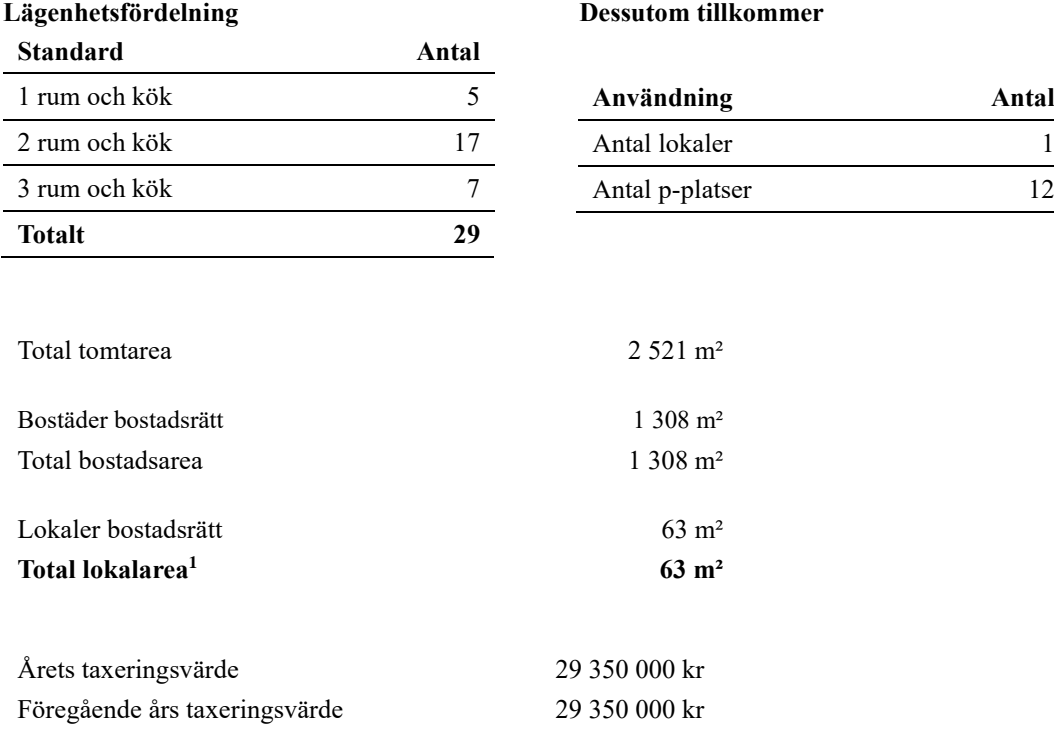

<sup>1</sup> *Föregående år 128 m², garage – 65 m² är rivet*

#### **Föreningens väsentliga lokalavtal**

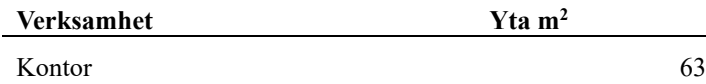

Intäkter från lokalhyror utgör ca 3,58 % av föreningens nettoomsättning.

Riksbyggen har biträtt styrelsen med föreningens ekonomiska förvaltning enligt tecknat avtal.

#### **Föreningen har ingått följande avtal**

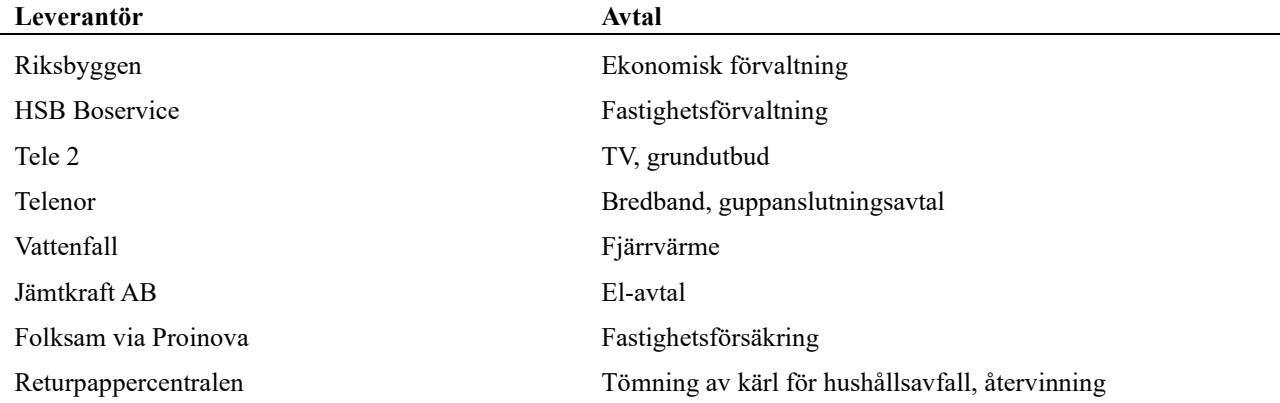

#### **Teknisk status**

**Årets reparationer och underhåll:** För att bevara föreningens hus i gott skick utförs löpande reparationer av uppkomna skador samt planerat underhåll av normala förslitningar. Föreningen har under verksamhetsåret utfört reparationer för 11 tkr och planerat underhåll för 122 tkr. Eventuella underhållskostnader specificeras i avsnittet "Årets utförda underhåll".

#### **Underhållsplan:**

Föreningens underhållsplan som uppdaterades våren 2023 visar på ett underhållsbehov på 3 680 tkr för de närmaste 10 åren. Detta motsvarar en årlig genomsnittlig kostnad på 368 tkr. Det är en sänkning från tidigare års underhållsbehov och genomsnittliga kostnad (521 tkr)

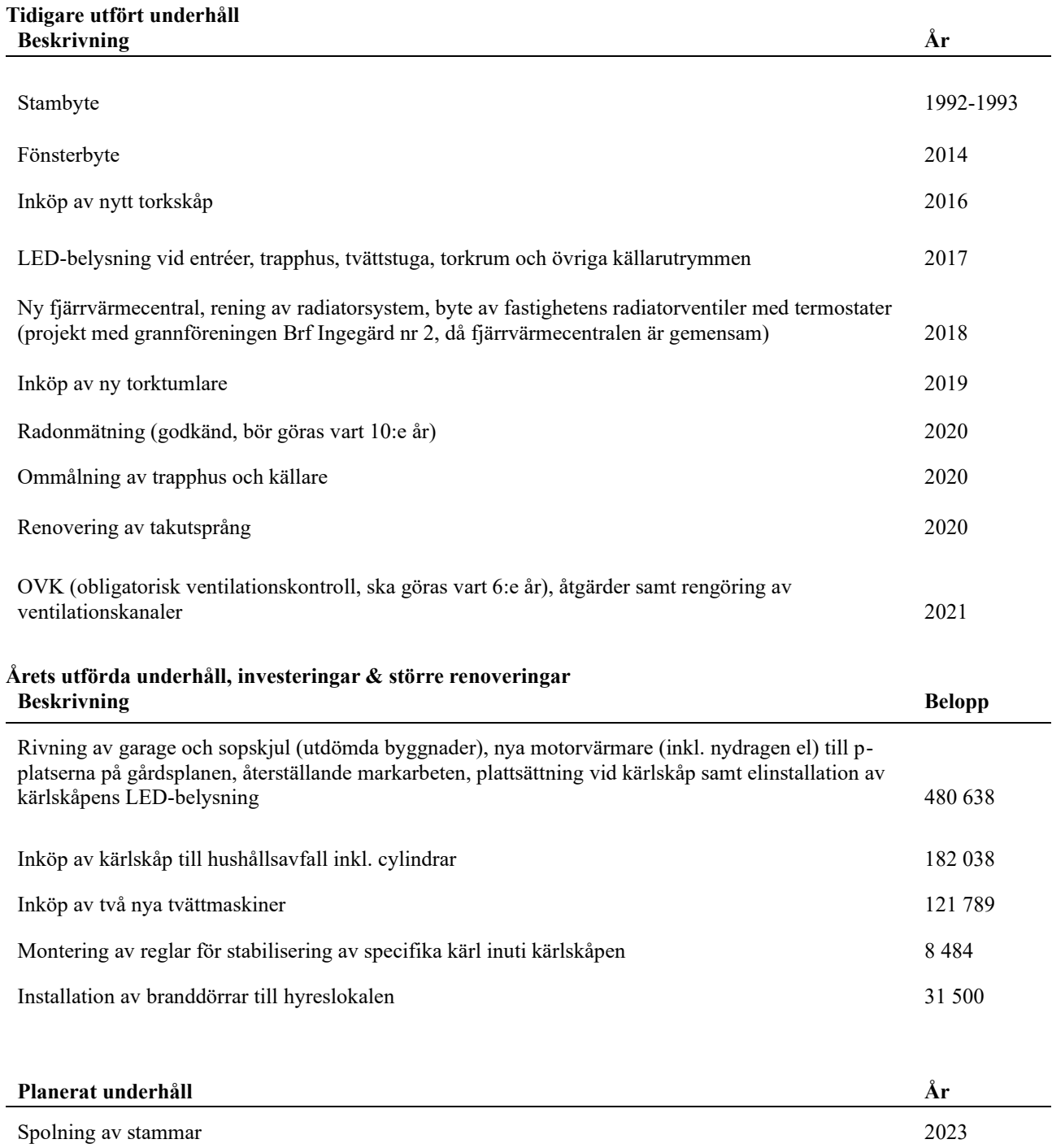

**Föreningen har utfört respektive planerat att utföra nedanstående underhåll.**

Efter senaste stämman och därpå följande konstituerande har styrelsen haft följande sammansättning

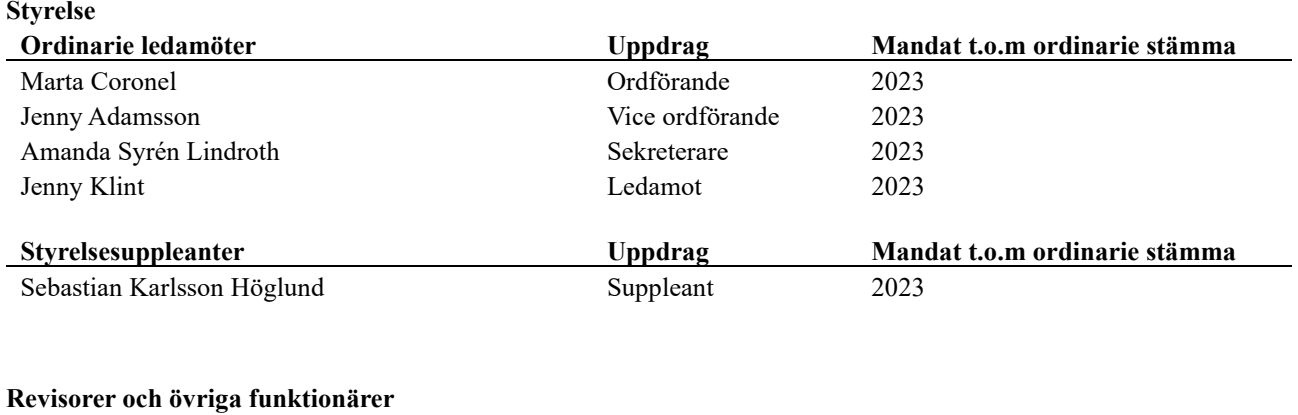

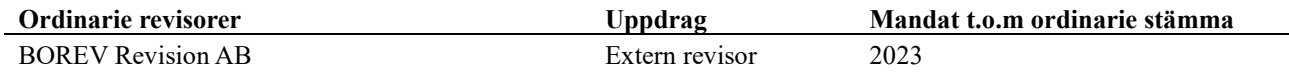

Föreningens firma tecknas, förutom av styrelsen, av två av styrelsen därtill utsedda styrelseledamöter i förening eller av en av styrelsen därtill utsedd styrelseledamot i förening med annan av styrelsen därtill utsedd person

#### **Väsentliga händelser under räkenskapsåret**

Våren 2023 genomfördes en planerad upprustning av gården, godkänd på en extrastämma år 2022. Ett utdömt och av säkerhetsskäl delvis nedmonterat garage med plats för fem bilar togs ned och ersattes med parkeringsrutor. Marken återställdes och nya motorvärmare till samtliga p-platser installerades med nydragen el. Vid framtida behov av elbilsladdning kan ett valfritt antal motorvärmare bytas ut till laddstolpar (med enskild debitering av el utöver hyra för p-plats). Även ett utdömt sopskjul togs ned och ersattes med kärlskåp som placerades vid gårdens infart. Ansökan om rivningslov och bygglov beviljades av Uppsala kommun.

### **Medlemsinformation**

Vid räkenskapsårets början uppgick föreningens medlemsantal till 42 personer. Årets tillkommande medlemmar uppgår till 2 personer. Årets avgående medlemmar uppgår till 2 personer. Föreningens medlemsantal på bokslutsdagen uppgår till 42 personer.

Föreningen ändrade årsavgiften senast 2023-01-01 då den höjdes med 2 %.

Efter att ha antagit budgeten för det kommande verksamhetsåret har styrelsen beslutat om att höja årsavgiften med 2,0 % från och med 2024-01-01.

Årsavgiften för 2022 uppgick i genomsnitt till 870 kr/m²/år.

Baserat på kontraktsdatum har under verksamhetsåret 2 överlåtelser av bostadsrätter skett (föregående år 5 st.)

### **Flerårsöversikt**

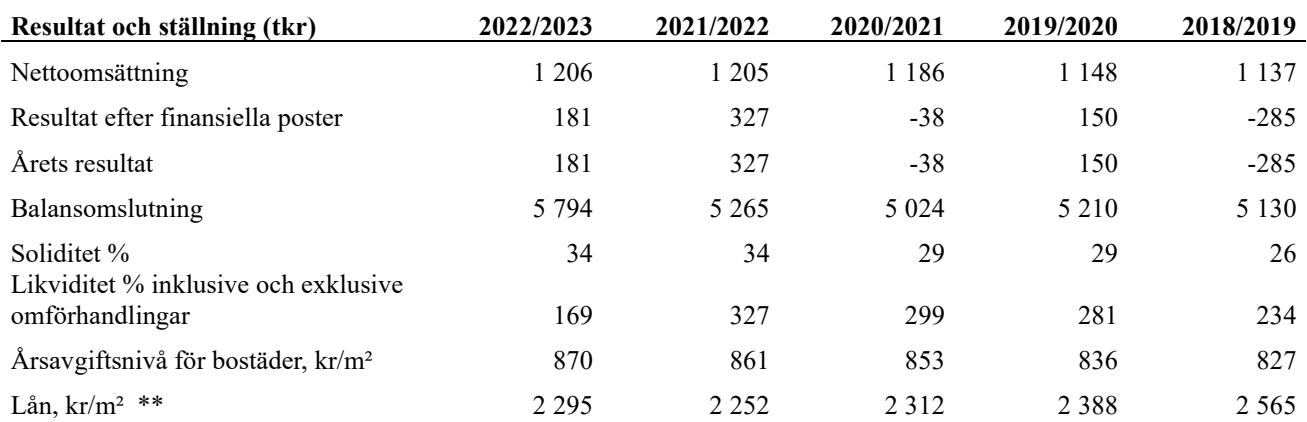

*\*Fr.o.m. år 2020 redovisas nyckeltalet likviditet efter nya redovisningsprinciper då lån som ska omsättas nästa räkenskapsår ska redovisas som en kortfristig skuld varför nyckeltalet visas i flerårsöversikten med två beräkningar. Ett som innefattar låneomförhandlingar (nyckeltalet som historiskt tagits med i flerårsöversikten) och ett som exkluderar låneomförhandlingar för kommande verksamhetsår. Detta innebär att nyckeltalen för 2018-2019 inte är jämförbara med efterföljande år.*

*\*\* Total lokalarea har uppdaterats i samband med att garage på 65 m² nu är rivet, vilket innebär att tidigare år inte är jämförbara med 2021/2022 och tidigare*

**Nettoomsättning**: intäkter från årsavgifter, hyresintäkter m.m. som ingår i föreningens normala verksamhet med avdrag för lämnade rabatter.

**Resultat efter finansiella poster**: Se resultaträkningen.

**Soliditet**: beräknas som eget kapital i procent av balansomslutningen.

## **Förändringar i eget kapital**

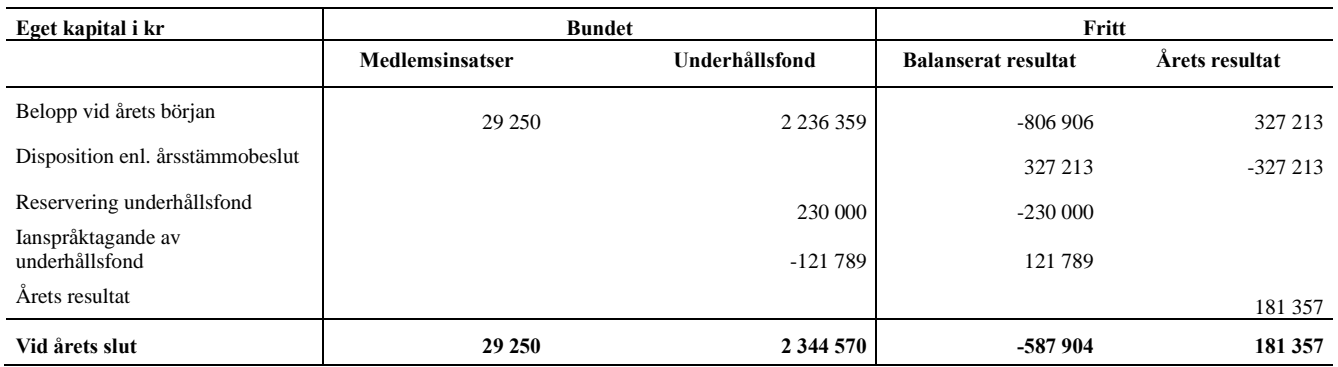

## **Resultatdisposition**

Till årsstämmans behandling finns följande underskott i kr

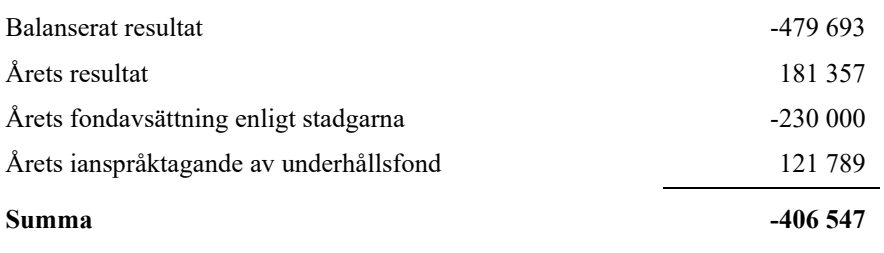

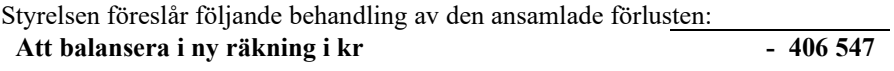

Vad beträffar föreningens resultat och ställning i övrigt, hänvisas till efterföljande resultat- och balansräkning med tillhörande bokslutskommentarer.

## <span id="page-9-0"></span>**Resultaträkning**

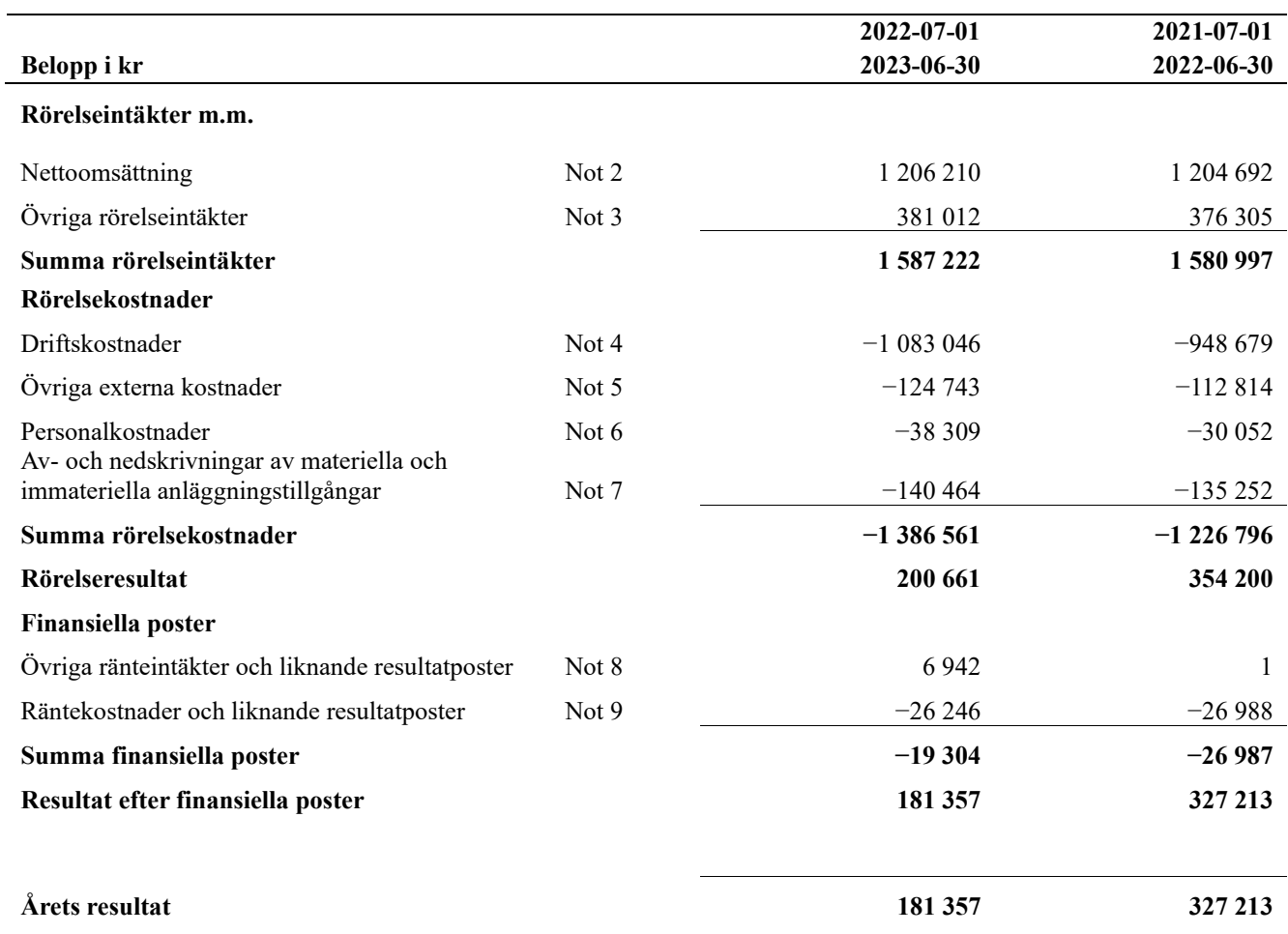

<u> 1990 - Jan Barnett, politik politik (</u>

## <span id="page-10-0"></span>**Balansräkning**

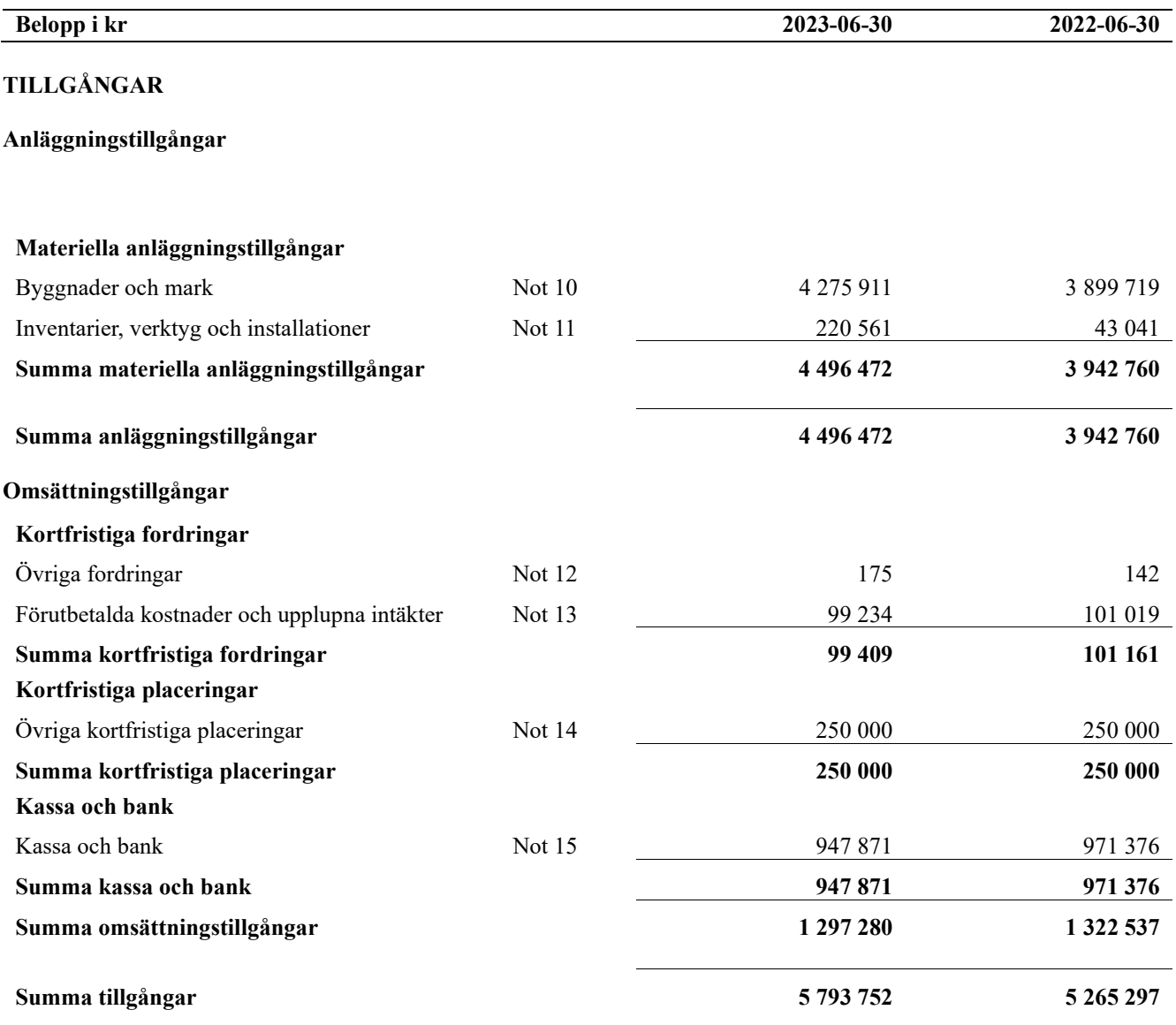

# **Balansräkning**

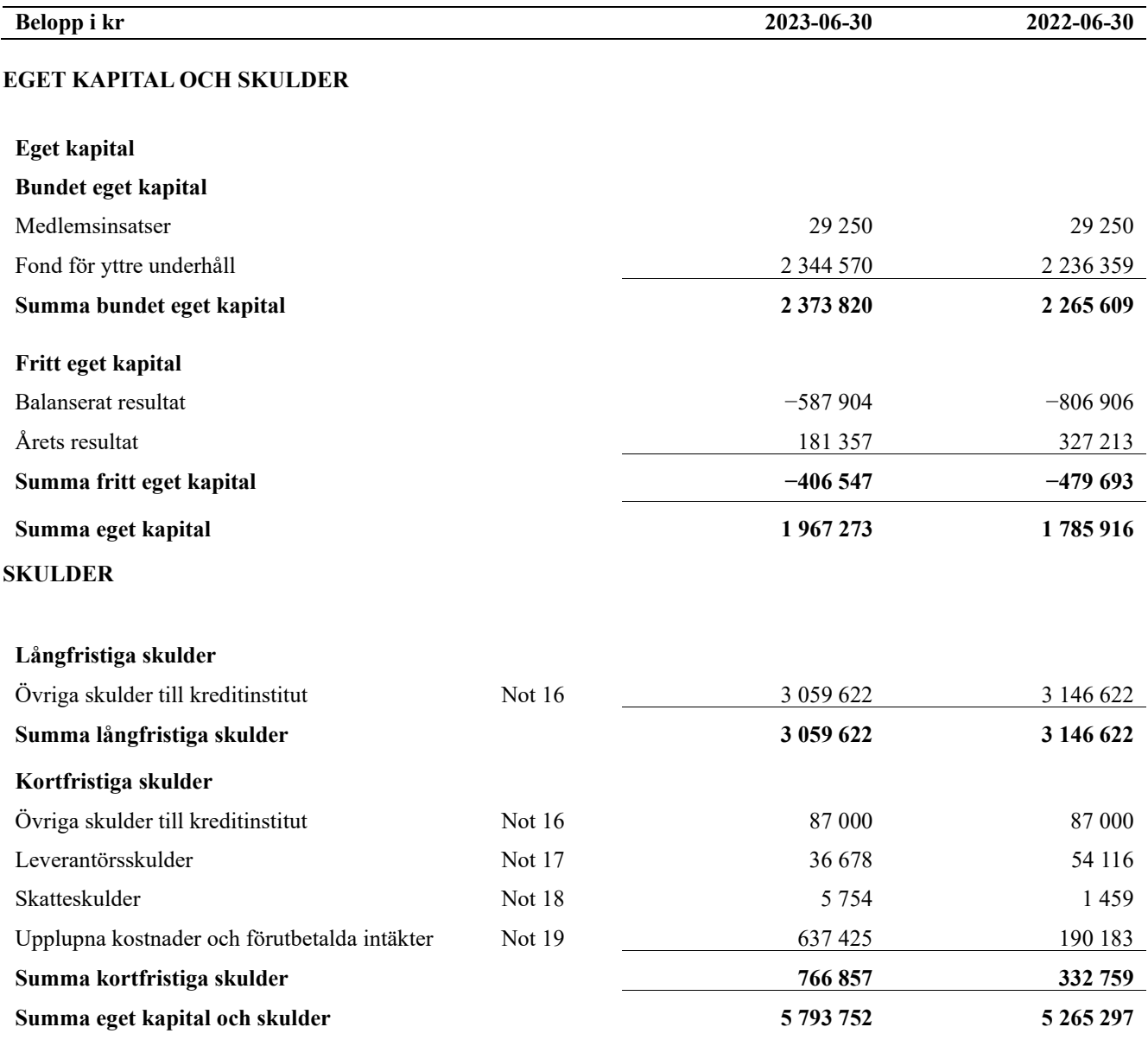

## <span id="page-12-0"></span>**Noter**

#### **Not 1 Allmänna redovisningsprinciper**

Årsredovisningen är upprättad i enlighet med årsredovisningslagen och Bokföringsnämndens allmänna råd (BFNAR 2016:10) om årsredovisning i mindre företag.

#### **Redovisning av intäkter**

Årsavgifter och hyror aviseras i förskott men redovisas så att endast den del som belöper på räkenskapsåret redovisas som intäkter. Ränta och utdelning redovisas som en intäkt när det är sannolikt att föreningen kommer att få de ekonomiska fördelar som är förknippade med transaktionen samt att inkomsten kan beräknas på ett tillförlitligt sätt.

#### **Avskrivningstider för anläggningstillgångar**

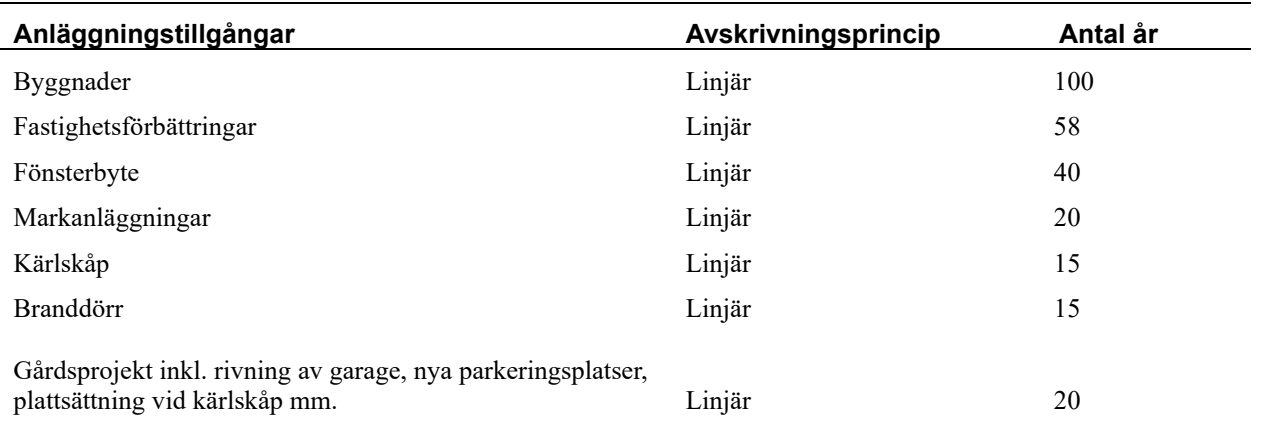

Mark är inte föremål för avskrivningar.

Beloppen i årsredovisningen anges i hela kronor om inte annat anges.

#### **Not 2 Nettoomsättning**

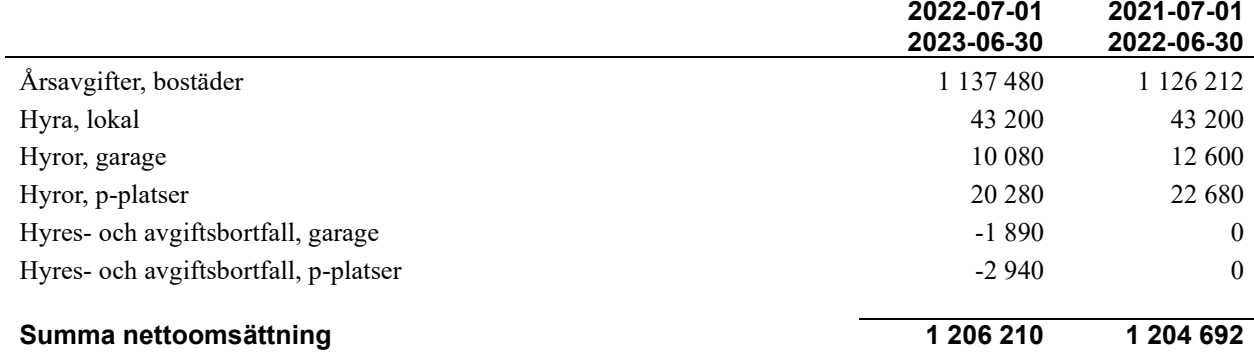

#### **Not 3 Övriga rörelseintäkter**

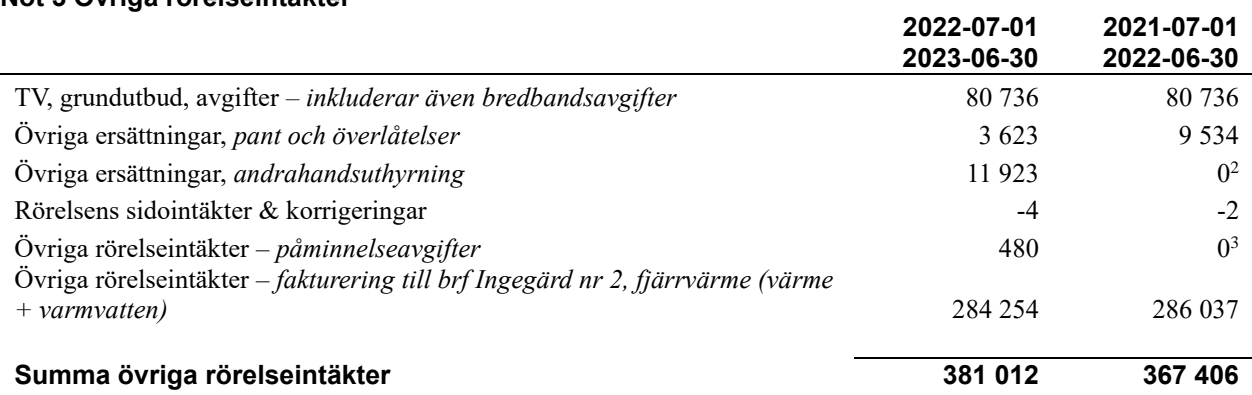

**2022-07-01** 

#### **Not 4 Driftskostnader**

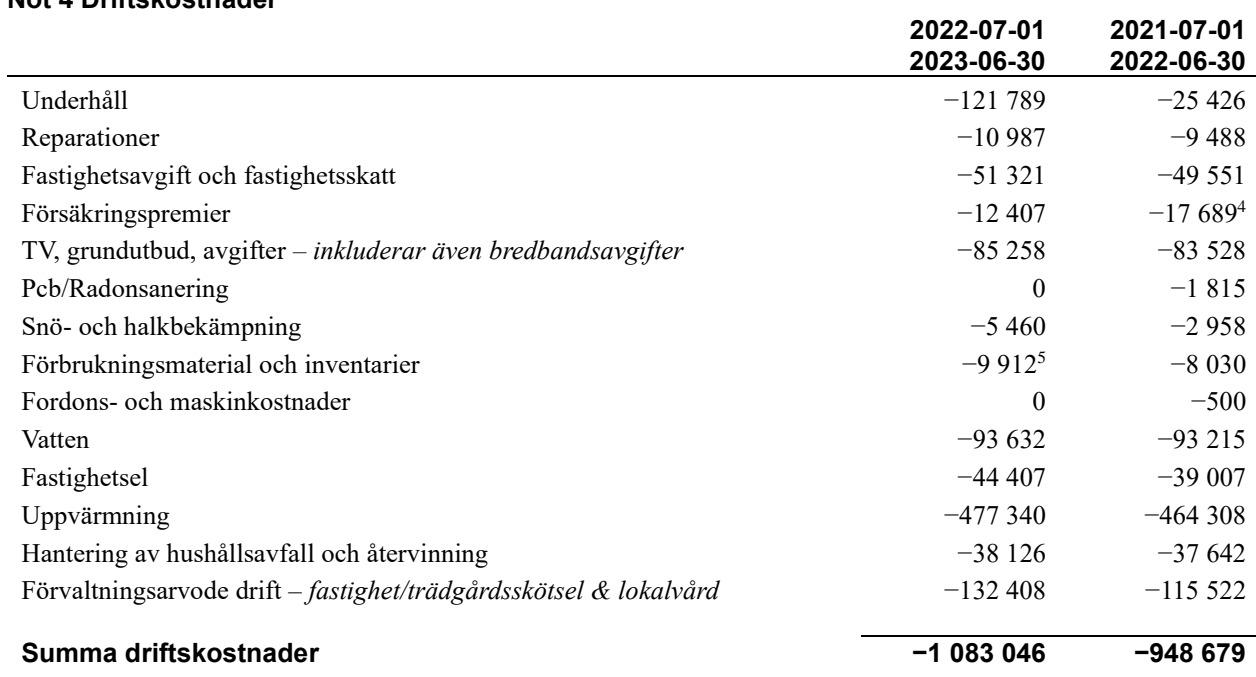

<sup>2</sup> *Är inkluderade i raden Övriga rörelseintäkter – Fakturering till BRF Ingegärd nr 2. Belopp 4 511 kr*

*<sup>3</sup> Är inkluderade i raden Övriga rörelseintäkter – Fakturering till BRF Ingegärd nr 2. Belopp 600 kr*

<sup>4</sup> *Ny premie tecknades i januari 2022* 5 *Inkluderar utökat brytskydd till cykelrum.*

### **Not 5 Övriga externa kostnader**

|                                                                                      | 2022-07-01<br>2023-06-30 | 2021-07-01<br>2022-06-30 |
|--------------------------------------------------------------------------------------|--------------------------|--------------------------|
| Förvaltningsarvode administration                                                    | $-85342$                 | $-64.377$ <sup>6</sup>   |
| IT-kostnader                                                                         | $-111$                   | $\Omega$                 |
| Arvode, yrkesrevisorer                                                               | $-14375$                 | $-16000$                 |
| Övriga förvaltningskostnader                                                         | $-5736$                  | $-7314$                  |
| Pantförskrivnings- och överlåtelseavgifter                                           | $-6143$                  | $-8582$                  |
| Representation                                                                       | $-395$                   | $\theta$                 |
| Kontorsmateriel                                                                      | $-269$                   | $-96$                    |
| Bankkostnader                                                                        | $-4300$                  | $-1750$                  |
| Övriga externa kostnader                                                             | $-8072$                  | $-14694$                 |
| Summa övriga externa kostnader                                                       | $-124743$                | $-112814$                |
| <b>Not 6 Personalkostnader</b>                                                       |                          |                          |
|                                                                                      | 2022-07-01<br>2023-06-30 | 2021-07-01<br>2022-06-30 |
| Styrelsearvoden                                                                      | $-27250$                 | $-27500$                 |
| Sammanträdesarvoden                                                                  | $-1900$                  | 3 8007                   |
| Sociala kostnader                                                                    | $-9159$                  | $-6352$                  |
| Summa personalkostnader                                                              | -38 309                  | $-30052$                 |
| och immateriella anläggningstillgångar                                               | 2022-07-01<br>2023-06-30 | 2021-07-01<br>2022-06-30 |
| Avskrivning Markanläggningar                                                         | $-10865$                 | $-8863$                  |
| Avskrivningar tillkommande utgifter                                                  | $-125080$                | $-124905$                |
| Avskrivning Maskiner och inventarier                                                 | $-1484$                  | $-1484$                  |
| Avskrivning Installationer                                                           | $-3034$                  | $\theta$                 |
| Summa av- och nedskrivningar av materiella och immateriella<br>anläggningstillgångar | $-140464$                | $-135252$                |
| Not 8 Övriga ränteintäkter och liknande resultatposter                               | 2022-07-01               | 2021-07-01               |
|                                                                                      | 2023-06-30               | 2022-06-30               |
| Ränteintäkter från bankkonton                                                        | 6876                     | $\boldsymbol{0}$         |
| Ränteintäkter från hyres/kundfordringar                                              | 33                       | 1                        |
| Övriga ränteintäkter                                                                 | 33                       | $\mathbf{0}$             |
| Summa övriga ränteintäkter och liknande resultatposter                               | 6942                     | 1                        |
| Not 9 Räntekostnader och liknande resultatposter                                     |                          |                          |
|                                                                                      | 2022-07-01<br>2023-06-30 | 2021-07-01<br>2022-06-30 |
| Räntekostnader för fastighetslån                                                     | $-26244$                 | $-26958$                 |
| Övriga räntekostnader                                                                | $-2$                     | $-30$                    |
| Summa räntekostnader och liknande resultatposter                                     | $-26246$                 | $-26988$                 |

*<sup>6</sup> Nytt avtal – januari 2022*

<sup>7</sup> *För högt uppbokat föregående år.*

#### **Not 10 Byggnader och mark**

Anskaffningsvärden

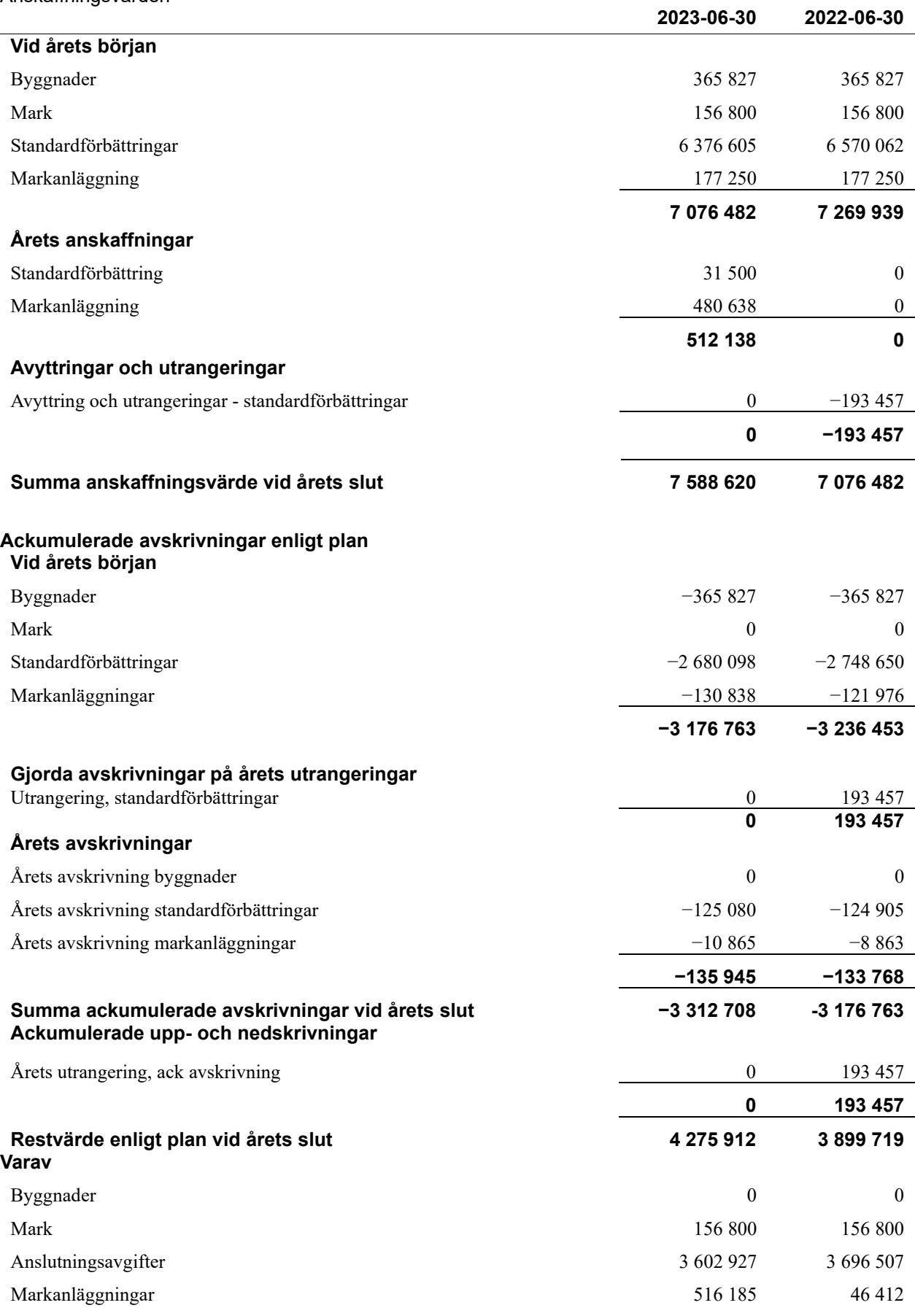

#### **Taxeringsvärden**

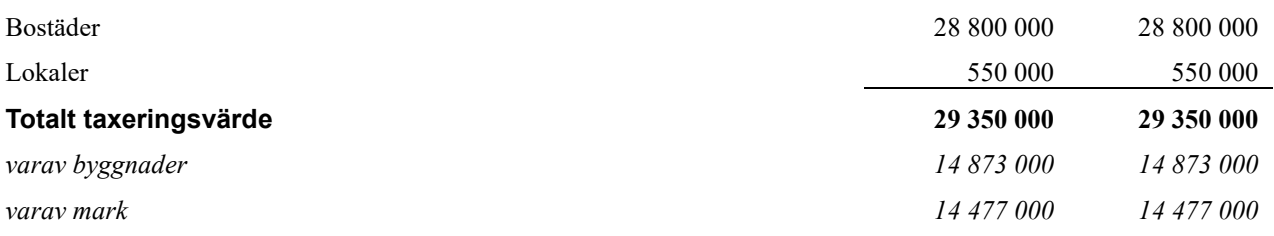

### **Not 11 Inventarier, verktyg och installationer**

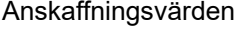

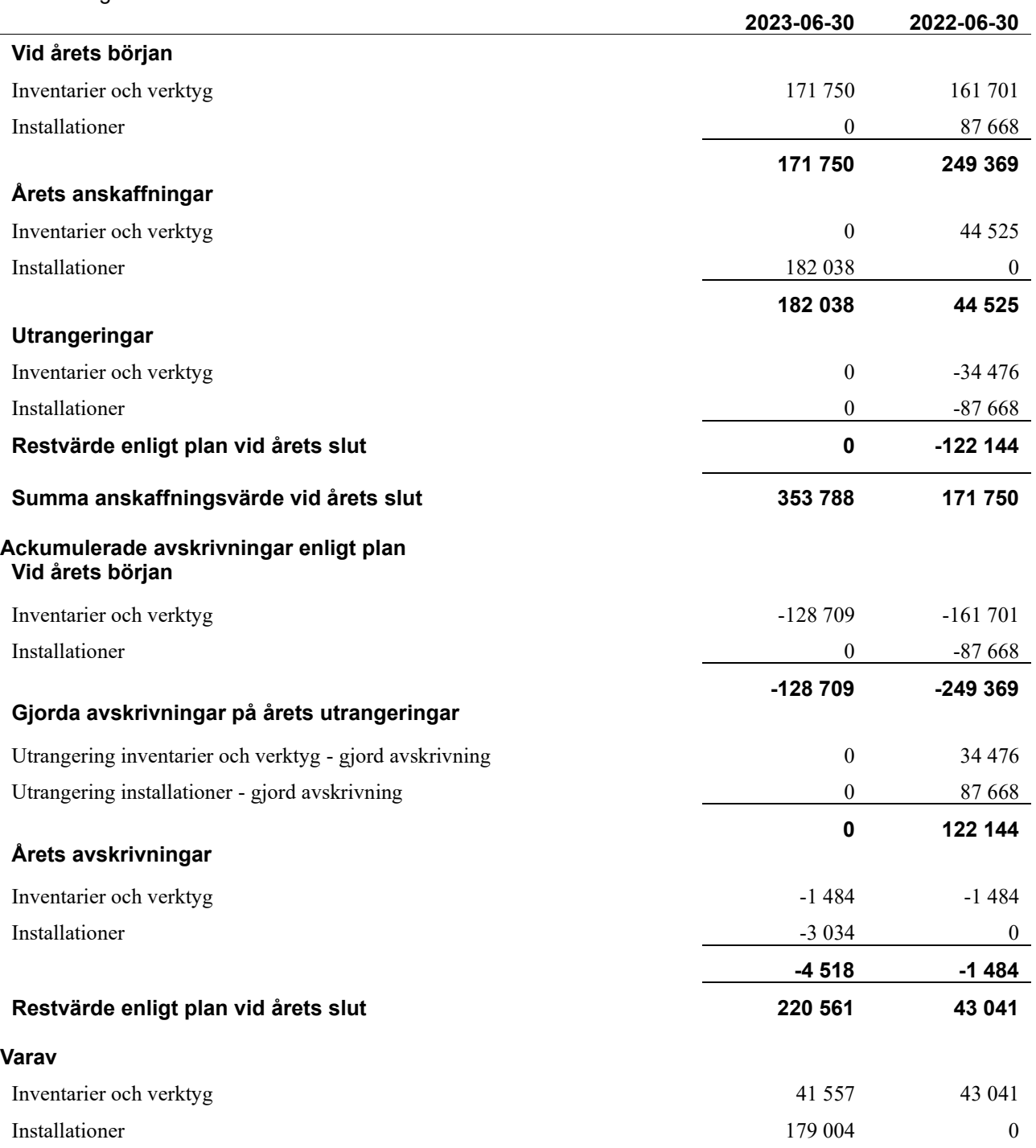

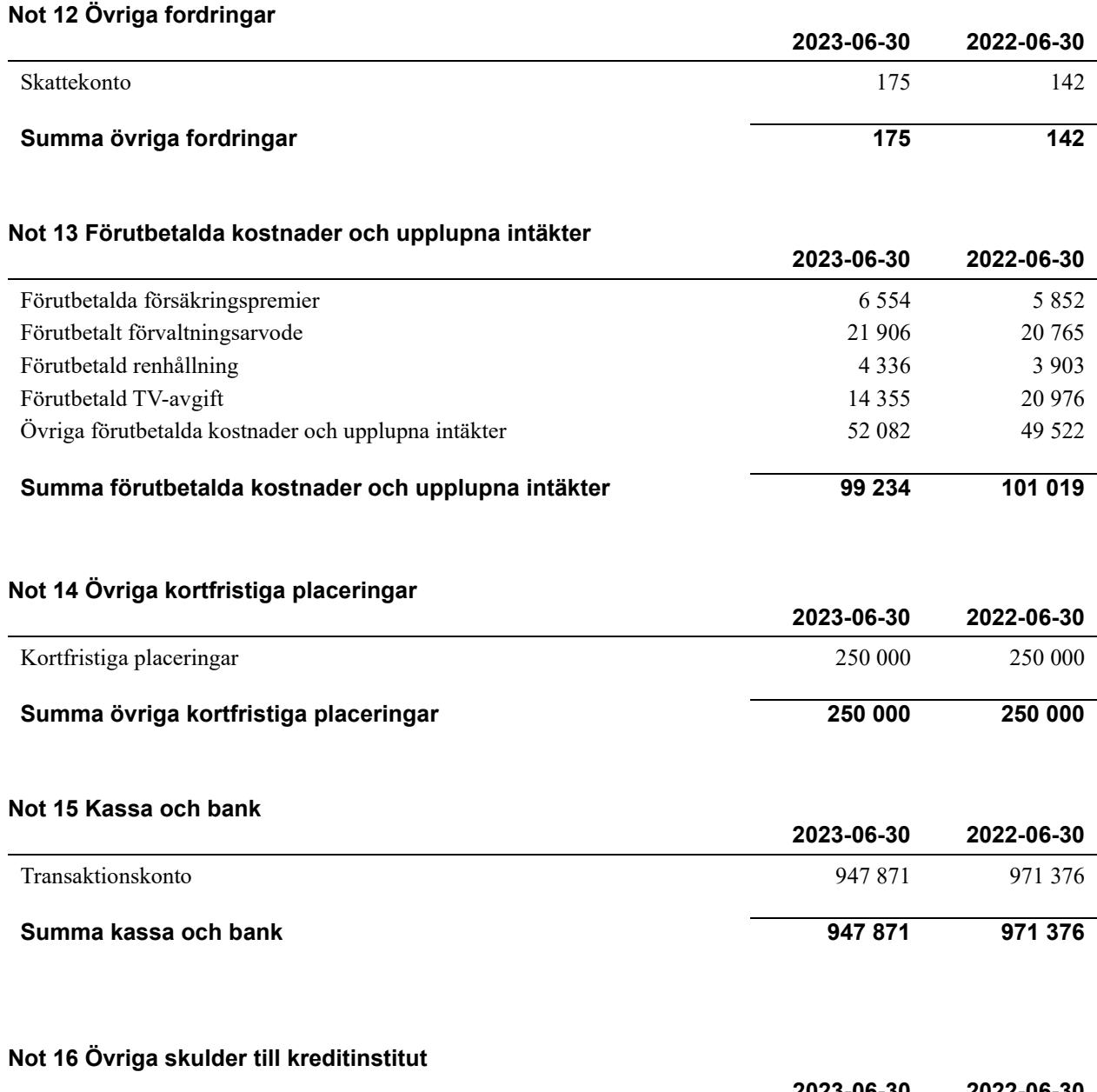

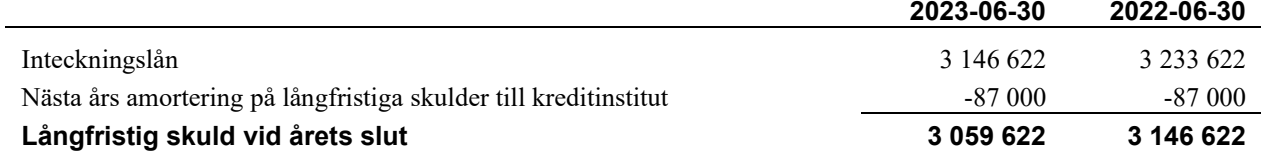

Tabell och kommentar nedan anges i hela kronor.

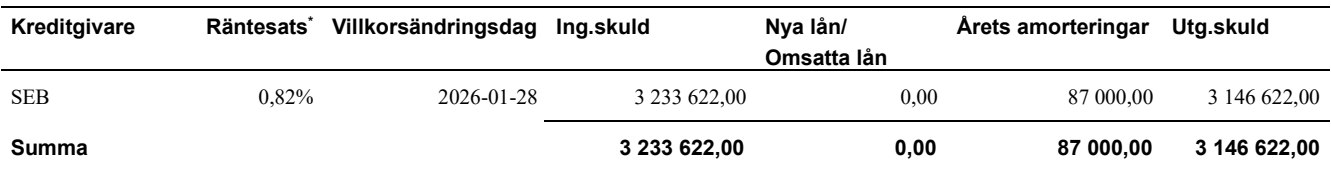

\*Senast kända räntesatser

Under nästa räkenskapsår ska föreningen amortera 87 000 kr varför den delen av skulden betraktas som kortfristig skuld.

Långfristiga skulder som ska betalas senare än fem år efter balansdagen uppgår till 2 711 622 kr.

#### **Not 17 Leverantörsskulder**

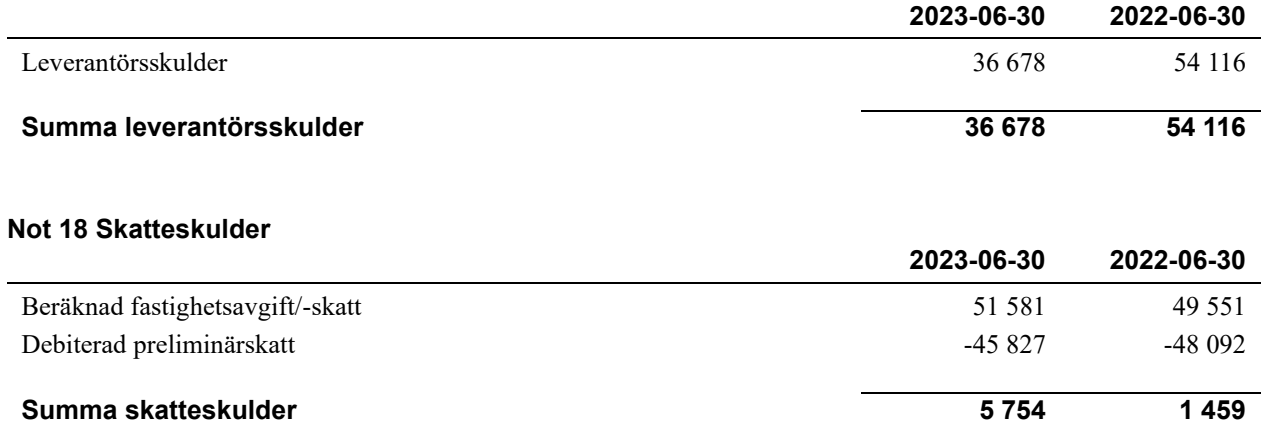

#### **Not 19 Upplupna kostnader och förutbetalda intäkter**

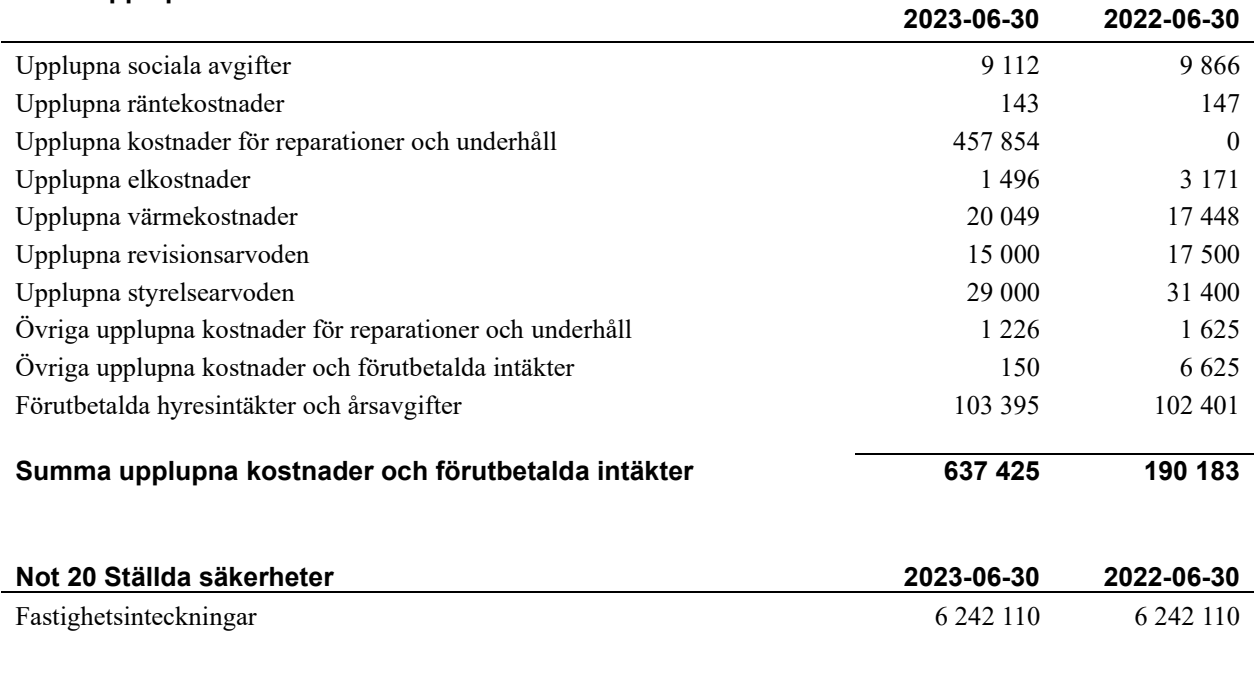

#### **Not 21 Väsentliga händelser efter räkenskapsåret utgång**

Under räkenskapsåret har inga händelser inträffat som påverkar föreningens ekonomi på ett sätt som väsentligt skiljer sig från den normala verksamhetens påverkan på ekonomin.

#### **Styrelsens underskrifter**

\_\_\_\_\_\_\_\_\_\_\_\_\_\_\_\_\_\_\_\_\_\_\_\_\_\_\_\_\_\_\_\_\_\_\_\_\_\_\_\_\_\_\_\_ Uppsala, datum enligt elektronisk signatur

\_\_\_\_\_\_\_\_\_\_\_\_\_\_\_\_\_\_\_\_\_\_\_\_\_\_\_\_\_\_\_\_\_\_\_\_\_\_\_\_\_\_\_\_

 $\mathcal{L}_\mathcal{L}$  , and the set of the set of the set of the set of the set of the set of the set of the set of the set of the set of the set of the set of the set of the set of the set of the set of the set of the set of th

 $\mathcal{L}_\mathcal{L} = \{ \mathcal{L}_\mathcal{L} = \{ \mathcal{L}_\mathcal{L} = \{ \mathcal{L}_\mathcal{L} = \{ \mathcal{L}_\mathcal{L} = \{ \mathcal{L}_\mathcal{L} = \{ \mathcal{L}_\mathcal{L} = \{ \mathcal{L}_\mathcal{L} = \{ \mathcal{L}_\mathcal{L} = \{ \mathcal{L}_\mathcal{L} = \{ \mathcal{L}_\mathcal{L} = \{ \mathcal{L}_\mathcal{L} = \{ \mathcal{L}_\mathcal{L} = \{ \mathcal{L}_\mathcal{L} = \{ \mathcal{L}_\mathcal{$ 

Marta Coronel

Amanda Syrén Lindroth

\_\_\_\_\_\_\_\_\_\_\_\_\_\_\_\_\_\_\_\_\_\_\_\_\_\_\_\_\_\_\_\_\_\_\_\_\_\_\_\_\_\_\_\_

 $\_$  . The contribution of the contribution of  $\mathcal{L}_\mathcal{A}$ 

Jenny Adamsson

Jenny Klint

Min revisionsberättelse har lämnats den dag som framgår av min elektroniska signatur

Tomas Ericson Auktoriserad revisor Borev Revision AB

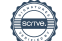

# Att bo i BRF

En bostadsrättsförening är en ekonomisk förening där de boende tillsammans äger bostadsrättsföreningens byggnader och mark. Marken kan alternativt innehas med tomträtt. Som ägare till en bostadsrätt äger du rätten att bo i lägenheten. Tillsammans med övriga medlemmar i föreningen har du ansvar för fastigheten du bor i. Rättigheter och skyldigheter gentemot föreningen delas av de boende. Det unika med bostadsrätt är att man gemensamt bestämmer och tar ansvar för sin boendemiljö. Det här engagemanget skapar sammanhållning och trivsel, samtidigt som kostnaderna för t ex löpande skötsel, drift och underhåll kan hållas nere.

 Som boende i en bostadsrättsförening har du stora möjligheter att påverka ditt boende. På föreningsstämman kan du påverka de beslut som tas i föreningen. Där väljs också styrelse för bostadsrättsföreningen. Styrelsen har ett stort ansvar för föreningens operativa verksamhet och fastställer också årsavgiften så att den täcker föreningens kostnader. Du kan påverka vilka frågor som ska behandlas genom din rätt som medlem att lämna motioner till stämman. Alla motioner som lämnats in i tid behandlas av stämman. Alla medlemmar har rätt att motionera i frågor de vill att stämman ska behandla.

 Som bostadsrättshavare har man nyttjanderätt till sin bostad på obegränsad tid. Man har också vårdplikt av bostaden och ska på egen bekostnad hålla allt som finns inuti lägenheten i gott skick. Bostadsrätten kan säljas, ärvas eller överlåtas på samma sätt som andra tillgångar. En bostadsrättshavare bekostar själv sin hemförsäkring som bör kompletteras med ett s.k. bostadsrättstillägg, om inte detta tecknats kollektivt av föreningen. Bostadsrättstillägget omfattar det utökade underhållsansvaret som bostadsrättshavaren har enligt bostadsrättslagen och stadgarna.

#### **Riksbyggen förvaltar**

Riksbyggen arbetar på uppdrag av bostadsrättsföreningen med hela eller delar av fastighetsförvaltningen. Det är styrelsens som bestämmer vad som ska ingå i förvaltningsuppdraget. Riksbyggen är ett kooperativt folkrörelseföretag och en ekonomisk förening, med bostadsrättsföreningar och byggfackliga organisationer som största andelsägare. Riksbyggen utvecklar, bygger och förvaltar bostäder med huvudinriktning på bostadsrätter. Vi är ett serviceföretag som erbjuder bostadsrättsföreningar ett heltäckande förvaltningskoncept med ekonomisk förvaltning, teknisk förvaltning, fastighetsservice och fastighetsutveckling. Riksbyggen genomför också gemensamma upphandlingar av olika tjänster t .ex fastighetsel och försäkringar som de bostadsrättsföreningar som är kunder hos Riksbyggen kan nyttja. Riksbyggens verksamhet är i sin helhet kvalitets- och miljöcertifierade enligt ISO 9001 och ISO 14001. Certifikaten är utfärdade av ett oberoende certifieringsorgan eftersom vi tycker att det är viktigt att våra kunder tryggt kan förlita sig på att vi har den kapacitet och kunskap som krävs för att fullgöra våra åtaganden. Vi arbetar också hela tiden aktivt för att minska vår påverkan på miljön.

Riksbyggen verkar för bostadsrätten som boendeform och för allas rätt till ett bra boende.

## **Ordlista**

#### **Anläggningstillgångar**

Tillgångar som är avsedda för långvarigt bruk inom föreningen. Den viktigaste anläggningstillgången är föreningens fastighet med byggnader.

#### **Avskrivning**

Kostnaden för inventarier fördelas över flera år. Normal avskrivningstid för maskiner och inventarier är 5 - 10 år och den årliga avskrivningskostnaden blir då mellan 10 - 20 % av anskaffningsvärdet. Byggnader skrivs av under en betydligt längre period, 120 år är en vanlig period för nybyggda flerfamiljshus.

#### **Balansräkning**

Visar föreningens ekonomiska ställning vid verksamhetsårets slut. Den ena sidan av balansräkningen (den s.k. aktivsidan) visar föreningens tillgångar (kontanter, fordringar, fastigheter, inventarier m.m.) Den andra sidan av balansräkningen (den s.k. passivsidan) visar finansieringen, d.v.s. hur tillgångarna finansierats (genom upplåning och eget kapital). Verksamhetens resultat (enligt resultaträkningen) påverkar det egna kapitalets storlek (föreningens förmögenhet).

#### **Bränsletillägg**

En separat avgift som föreningen kan ta ut och som skall motsvara kostnaderna för uppvärmningen av föreningens hus. Bränsletillägget fördelas efter varje lägenhets storlek eller annan lämplig fördelningsgrund och skall erläggas månadsvis av föreningens medlemmar.

#### **Ekonomisk förening**

En företagsform som har till ändamål att främja medlemmarnas ekonomiska intresse genom att bedriva någon form av ekonomisk verksamhet. En bostadsrättsförening är en typ av ekonomisk förening.

#### **Folkrörelse**

En sammanslutning som arbetar för att främja ett gemensamt intresse bland medlemmarna. En folkrörelse har en utvecklad idé om hur samhället bör utvecklas, man bildar opinion, arbetar demokratiskt och utan vinstintresse. En folkrörelse har stor anslutning, geografisk spridning och medlemskapet är frivilligt.

#### **Fond för inre underhåll**

Fonder, som i de fall de finns, är bostadsrättshavarnas individuella underhållsfonder och medel i fonden disponeras av bostadsrättshavaren för underhåll och förbättringar i respektive lägenhet. Den årliga avsättningen påverkar föreningens resultaträkning som en kostnad. Fondbeloppet enligt balansräkningen visar summan av samtliga bostadsrätters tillgodohavanden. Uppgift för den enskilde bostadsrättshavaren lämnas i samband med aviseringen varje kvartal.

#### **Fond för yttre underhåll**

Enligt föreningens stadgar skall en årlig reservering göras till föreningens gemensamma underhållsfond. Fonden får utnyttjas för underhållsarbeten. Kostnadsnivån för underhåll av föreningens fastighet (långsiktig underhållsplan ska finnas) och behovet att värdesäkra tidigare fonderade medel, påverkar storleken på det belopp som reserveras.

#### **Förlagsinsats**

Förlagsinsats är en kapitalinsats som icke medlemmar tillför en ekonomisk förening.

Genom förlagsinsatser kan föreningen skaffa kapital utan att behöva ta in nya medlemmar. Förlagsinsatser har en mellanställning mellan skulder och eget kapital. Den som har en förlagsinsats har en efterställd fordran på föreningen. Skulle föreningen gå i konkurs/likvideras får man bara återbetalning efter att alla andra fordringsägare fått betalt, om det finns pengar kvar.

För varje förlagsinsats måste föreningen utfärda ett förlagsandelsbevis.

#### **Förvaltningsberättelse**

Den del av årsredovisningen som i text förklarar och belyser ett avslutat verksamhetsår. I förvaltningsberättelsen redovisas bl.a. vilka som haft uppdrag i föreningen och årets viktigaste händelser. Förvaltningsberättelsens innehåll regleras i Bokföringsnämndens K-regelverk.

#### **Interimsfordringar**

Interimsfordringar är av två slag, förutbetalda kostnader och upplupna intäkter.

Om en förening betalar för t.ex. en försäkring i förväg så är det en förutbetald kostnad. Man kan säga att föreningen har en fordran på försäkringsbolaget. Denna fordran sjunker för varje månad försäkringen gäller och vid premietidens slut är den nere i noll.

Upplupna intäkter är intäkter som föreningen ännu inte fått in pengar för, t ex ränta på ett bankkonto.

#### **Interimsskulder**

Interimsskulder är av två slag, förutbetalda intäkter och upplupna kostnader.

Om föreningen får betalning i förskott för en tjänst som ska löpa en tid kan du se detta som en skuld. En vanlig förutbetald avgift är hyra/avgift som vanligtvis betalas en månad i förskott.

Upplupna kostnader är kostnader för tjänster som föreningen har konsumerat men ännu inte fått faktura på. En vanlig upplupen kostnad är el, vatten och värme som faktureras i efterskott.

#### **Kortfristiga skulder**

Skulder som föreningen betalar inom ett år. Om en fond för inre underhåll finns räknas även denna till de kortfristiga skulderna men det är inte troligt att samtliga medlemmar under samma år använder sina fonder.

#### **Likviditet**

Föreningens förmåga att betala kortfristiga skulder (t ex el, värme, räntor och amorteringar). Likviditeten erhålls genom att jämföra föreningens omsättningstillgångar med dess kortfristiga skulder. Är omsättningstillgångarna större än de kortfristiga skulderna, är likviditeten tillfredsställande.

#### **Långfristiga skulder**

Skulder som föreningen betalar först efter ett eller flera år. I regel sker betalningen löpande över åren enligt en amorteringsplan.

#### **Resultaträkning**

Visar i siffror föreningens samtliga intäkter och kostnader under verksamhetsåret. Om kostnaderna är större än intäkterna blir resultatet en förlust. I annat fall blir resultatet en vinst. Bland kostnaderna finns poster som inte motsvarats av utbetalningar under året t.ex. avskrivning på inventarier och byggnader eller reservering till fonder i föreningen. Kostnaderna är i huvudsak av tre slag: underhållskostnader, driftskostnader, personalkostnader och kapitalkostnader. Ordinarie föreningsstämma beslutar hur verksamhetsårets resultat ska behandlas.

#### **Skuldkvot**

Övriga skulder till kreditinstitut dividerade med summa rörelseintäkter. Ger ett mått på hur skuldtyngd föreningen är, d.v.s. föreningens möjlighet att hantera sina skulder.

#### **Soliditet**

Föreningens långsiktiga betalningsförmåga. Att en förening har hög soliditet innebär att den har stort eget kapital i förhållande till summa tillgångar. Motsatt innebär att om en förening har låg soliditet är det egna kapitalet är litet i förhållande till summa tillgångar, dvs att verksamheten till stor del är finansierad med lån.

#### **Ställda säkerheter**

Avser i föreningens fall de säkerheter, i regel fastighetsinteckningar, som lämnats som säkerhet för erhållna lån.

#### **Avskrivning av byggnader**

Avskrivning av föreningens byggnader baseras på beräknad nyttjandeperiod. Den årliga avskrivningen påverkar resultaträkningen som en kostnad. I balansräkningen visas den ackumulerade avskrivningen som gjorts sedan byggnaderna togs i bruk.

#### **Årsavgift**

Medlemmarnas årliga tillskott av medel för att användas till den löpande driften och de stadgeenliga avsättningarna. Årsavgiften är i regel fördelad efter bostadsrätternas grundavgifter eller andelstal och skall erläggas månadsvis av föreningens medlemmar. Årsavgiften är föreningens viktigaste och största inkomstkälla.

#### **Årsredovisning**

Redovisningen styrelsen avger över ett avslutat verksamhetsår och som skall behandlas av ordinarie föreningsstämma. Årsredovisningen skall omfatta förvaltningsberättelse, resultaträkning, balansräkning och revisionsberättelse.

#### **Skatter och avgifter**

En bostadsrättsförening är i normalfallet inte föremål för inkomstbeskattning. En bostadsrättsförenings ränteintäkter är skattefria till den del de är hänförliga till fastigheten. Beskattning sker av andra kapitalinkomster samt i förekommande

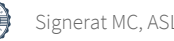

fall inkomster som inte är hänförliga till fastigheten. Efter avräkning för eventuella underskottsavdrag sker beskattning med 22 procent.

Bostadsrättsföreningar erlägger en kommunal fastighetsavgift motsvarande, det lägsta av ett indexbundet takbelopp per lägenhet eller 0,30 % av taxerat värde för fastigheten.

För småhus gäller istället ett indexbundet takbelopp per småhus eller 0,75 % av taxerat värde för fastigheten. Nyligen uppförda/ombyggda bostadsbyggnader kan ha halverad fastighetsavgift upp till 5 år, eller vara helt befriade från fastighetsavgift i upp till 15 år.

För lokaler betalar föreningar en statlig fastighetsskatt som uppgår till 1 % av taxeringsvärdet på lokalerna.

#### **Underhållsplan**

Underhåll utfört enligt underhållsplanen benämns som planerat underhåll. Reparationer avser löpande underhåll som ej finns med i underhållsplanen.

Underhållsplanen används för att räkna fram den årliga planenliga reserveringen till underhållsfonden som föreningen behöver göra. Reservering utöver plan kan göras genom disposition av fritt eget kapital på föreningens årsstämma.

#### **Eventualförpliktelser**

En eventualförpliktelse är ett möjligt åtagande till följd av avtal eller offentligrättsliga regler för vilket

a) ett utflöde av resurser förväntas endast om en eller flera andra händelser också inträffar,

b) det är osäkert om dessa framtida händelser kommer att inträffa, och

c) det ligger utanför företagets kontroll om händelserna kommer att inträffa.

En eventualförpliktelse är också ett åtagande till följd av avtal eller offentligrättsliga regler som inte har redovisats som skuld eller avsättning på grund av att

a) det inte är sannolikt att ett utflöde av resurser kommer att krävas för att reglera åtagandet, eller

b) en tillförlitlig uppskattning av beloppet inte kan göras.

En eventualförpliktelse är även ett informellt åtagande som uppfyller villkoren i första eller andra stycket.

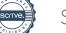

# BRF Ingegärd Nr1 *Årsredovisningen är upprättad av styrelsen*

*för BRF Ingegärd Nr1 i samarbete med Riksbyggen*

Riksbyggen arbetar på uppdrag från bostadsrättsföreningar och fastighetsbolag med ekonomisk förvaltning, teknisk förvaltning, fastighetsservice samt fastighetsutveckling.

Årsredovisningen är en handling som ger både långivare och köpare bra möjligheter att bedöma föreningens ekonomi. Spara därför alltid årsredovisningen.

FÖR MER INFORMATION: 0771-860 860 [www.riksbyggen.se](http://www.riksbyggen.se/)

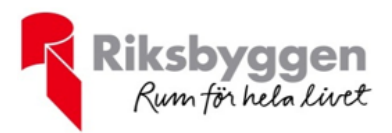

## Verifikat

Transaktion 09222115557503215251

### Dokument

Årsredovisning 2022-2023\_202844 Huvuddokument 25 sidor Startades 2023-10-23 12:10:58 CEST (+0200) av Camilla Edman (CE) Färdigställt 2023-10-24 12:47:13 CEST (+0200)

### Initierare

Camilla Edman (CE) Riksbyggen camilla.edman@riksbyggen.se

### Signerare

Marta Coronel (MC) coronel.marta@gmail.com

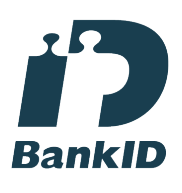

Namnet som returnerades från svenskt BankID var "MARTA CORONEL" Signerade 2023-10-23 12:41:44 CEST (+0200)

Jenny Adamsson (JA) jenad438@gmail.com

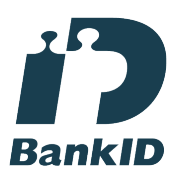

Namnet som returnerades från svenskt BankID var "JENNY ADAMSSON" Signerade 2023-10-23 16:24:23 CEST (+0200)

Amanda Syrén Lindroth (ASL) amanda.sk91@gmail.com

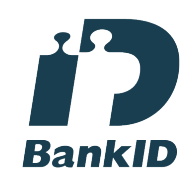

Namnet som returnerades från svenskt BankID var "Amanda Ingegerd Karin Syrén Lindroth" Signerade 2023-10-23 15:25:04 CEST (+0200)

Jenny Klint (JK) jenny\_klint@hotmail.com

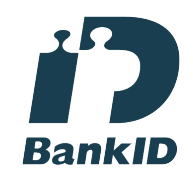

Namnet som returnerades från svenskt BankID var "JENNY KLINT" Signerade 2023-10-23 16:49:15 CEST (+0200)

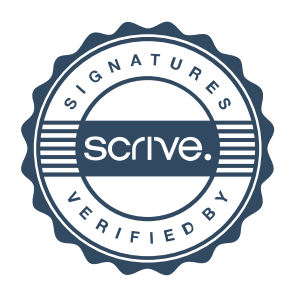

## Verifikat

Transaktion 09222115557503215251

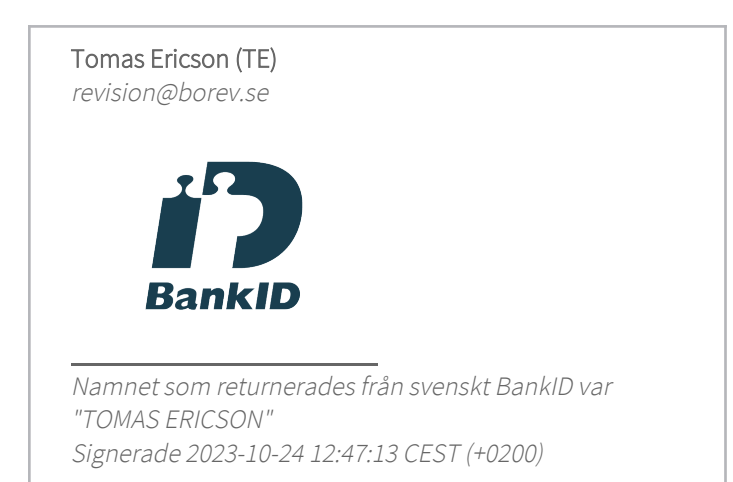

Detta verifikat är utfärdat av Scrive. Information i kursiv stil är säkert verifierad av Scrive. Se de dolda bilagorna för mer information/bevis om detta dokument. Använd en PDF-läsare som t ex Adobe Reader som kan visa dolda bilagor för att se bilagorna. Observera att om dokumentet skrivs ut kan inte integriteten i papperskopian bevisas enligt nedan och att en vanlig papperutskrift saknar innehållet i de dolda bilagorna. Den digitala signaturen (elektroniska förseglingen) säkerställer att integriteten av detta dokument, inklusive de dolda bilagorna, kan bevisas matematiskt och oberoende av Scrive. För er bekvämlighet tillhandahåller Scrive även en tjänst för att kontrollera dokumentets integritet automatiskt på: https://scrive.com/verify

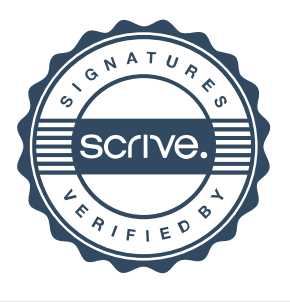